## **Indicazioni per rendere visibili i voti**

Nel menù a destra scegliere la voce **STRUMENTI** e poi **OPZIONI FAMIGLIA**

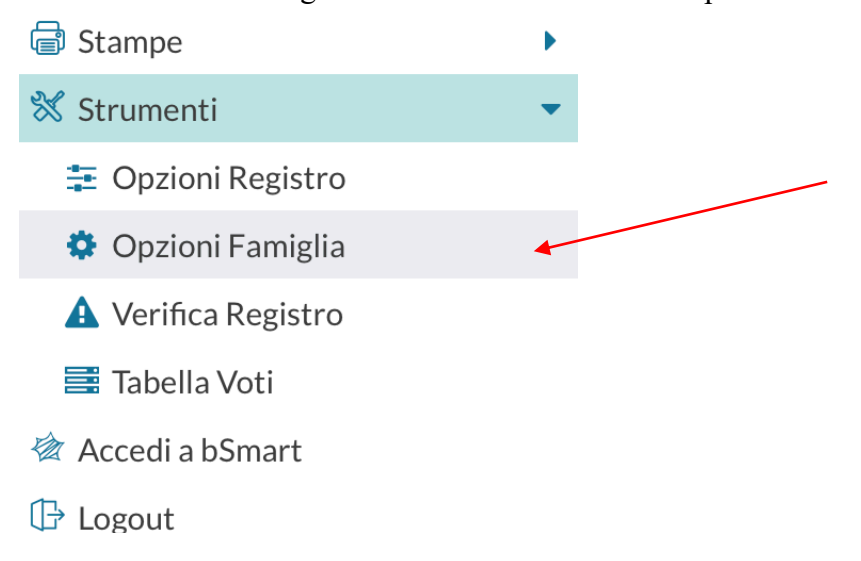

## Spuntare tutte le voci

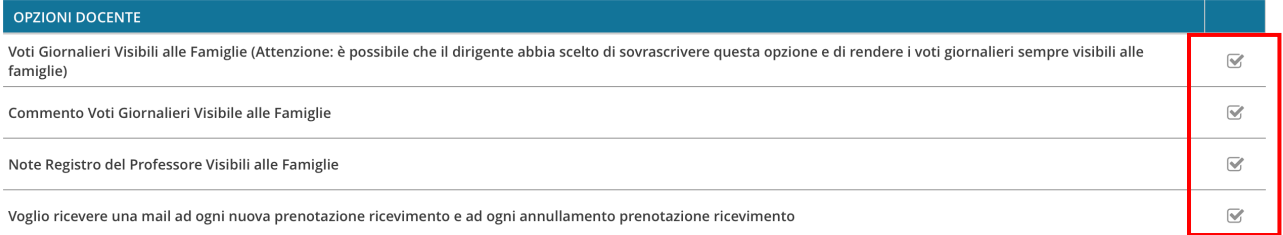